Note: This modem does not have DIP switches for configuration. All options can be controlled by software commands. The software command information is stored in non-volatile memory.

To use the modem's non-volatile memory, you just issue a single command to "set" each option. Enter these AT commands via your software's "terminal" mode. From then on, the modem will always power-up with the right setting, unless you issue a command to change the setting.

Below are a few configuration commands:

Note: Spaces have been added to the examples to make the commands easier to read.

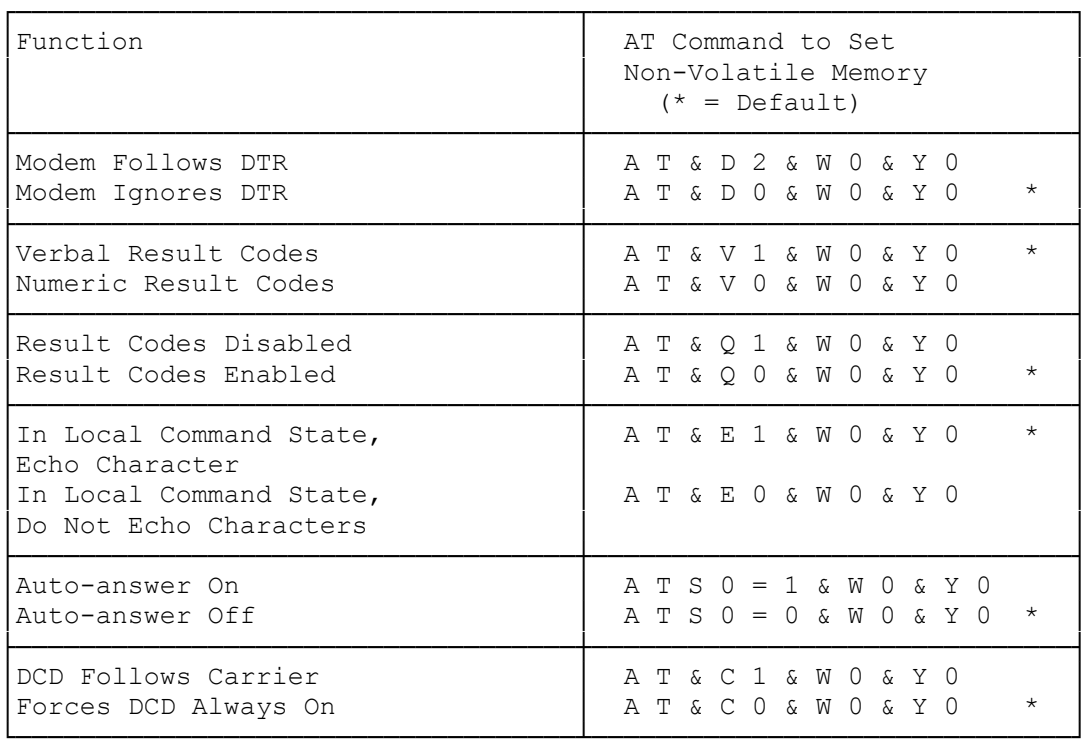

If you ever want to switch ALL of the settings back to the factory default configuration, use the command: AT&F

(smm 07/28/93)